**So können Sie in Ihrem Online-Konto Medien verlängern:**

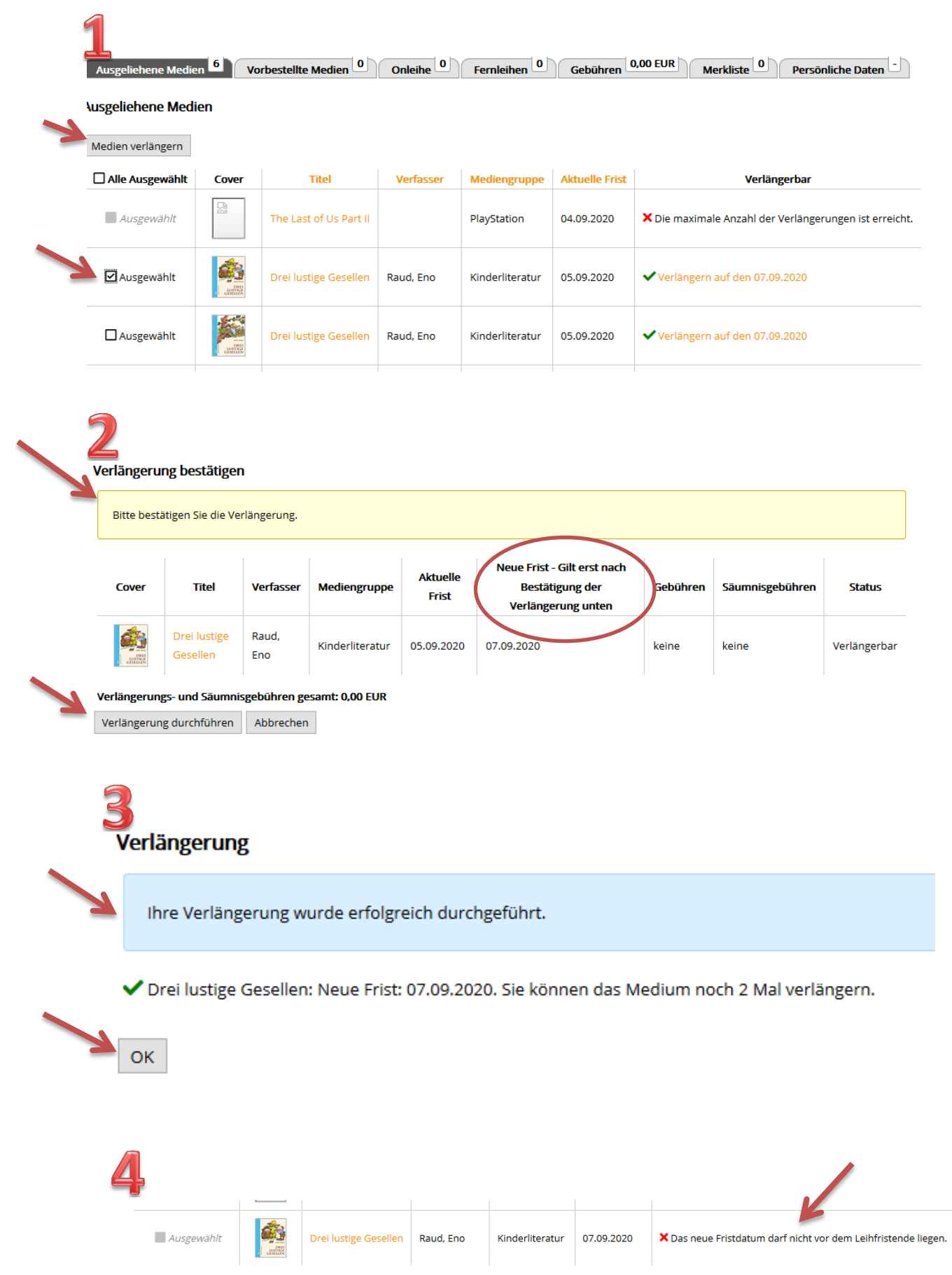